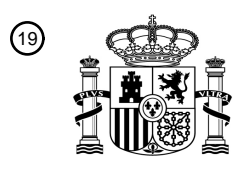

OFICINA ESPAÑOLA DE PATENTES Y MARCAS

ESPAÑA

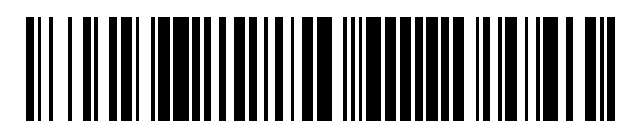

<sup>11</sup> **2 720 627** Número de publicación:

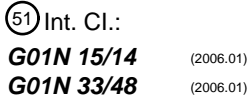

<sup>12</sup> TRADUCCIÓN DE PATENTE EUROPEA T3

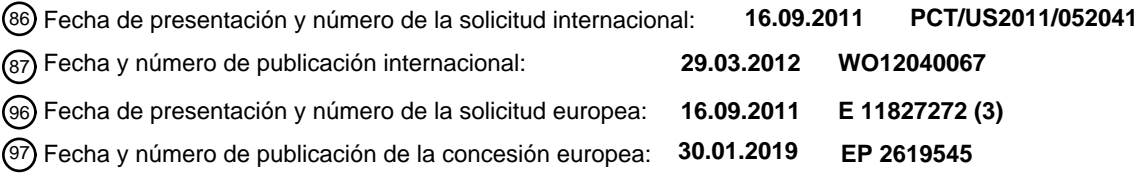

54 Título: **Sistema para mediciones de alto rendimiento de la deformabilidad celular**

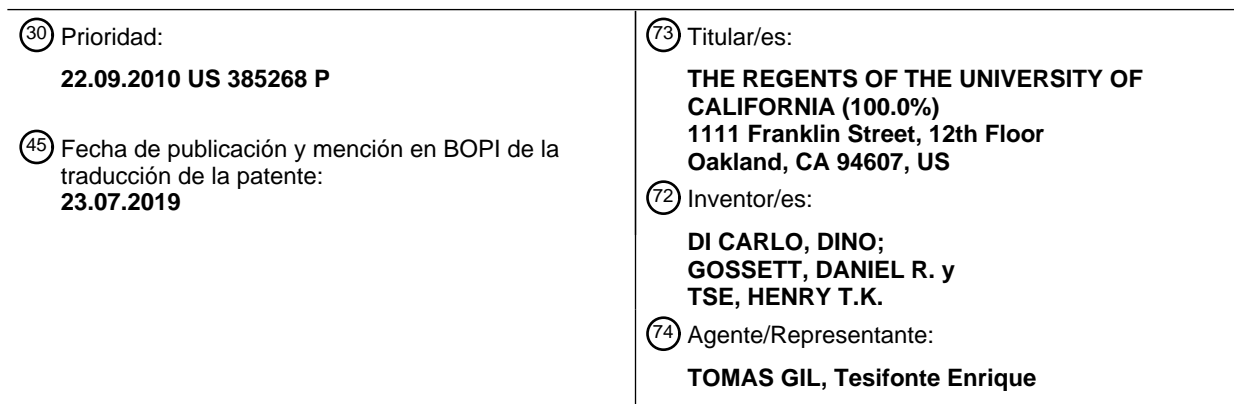

Aviso:En el plazo de nueve meses a contar desde la fecha de publicación en el Boletín Europeo de Patentes, de la mención de concesión de la patente europea, cualquier persona podrá oponerse ante la Oficina Europea de Patentes a la patente concedida. La oposición deberá formularse por escrito y estar motivada; sólo se considerará como formulada una vez que se haya realizado el pago de la tasa de oposición (art. 99.1 del Convenio sobre Concesión de Patentes Europeas).

### **DESCRIPCIÓN**

Sistema para mediciones de alto rendimiento de la deformabilidad celular

#### **Solicitud relacionada**

[0001] Esta solicitud reivindica prioridad a la solicitud de patente provisional de EE.UU. n.º 61/385,268 presentada 5 el 22 de septiembre de 2010. Se reivindica la prioridad conforme a 35 U.S.C. § 119. La solicitud de patente mencionada anteriormente se incorpora por referencia como si se expusiera completamente en la presente.

#### **Campo de la invención**

[0002] El campo de la invención se refiere en general a dispositivos microfluídicos y métodos para medir el tamaño, la circularidad y la deformabilidad de las células. El campo de la invención se refiere también a 10 dispositivos y métodos para utilizar estos parámetros medidos como biomarcadores y para fines de identificación del fenotipo celular.

#### **Antecedentes**

[0003] Existe una evidencia creciente de que la deformabilidad celular (es decir, el grado en el que una célula cambia de forma bajo una carga aplicada) es un indicador útil de cambios citoesqueléticos anormales y puede 15 proporcionar un biomarcador sin marcador para determinar estados celulares o propiedades tales como el potencial metastásico, la fase del ciclo celular, el grado de diferenciación y la activación de leucocitos. Clínicamente, una medida del potencial metastásico podría guiar las decisiones terapéuticas, o una medida del grado de diferenciación podría evitar el trasplante de células madre indiferenciadas tumorigénicas en terapias regenerativas. Para el descubrimiento farmacológico y la medicina personalizada, una medida simple de la 20 integridad citoesquelética podría permitir el cribado de fármacos que actúan sobre el citoesqueleto o la evaluación de la resistencia a fármacos del citoesqueleto en muestras biopsiadas. Actualmente, estas aplicaciones requieren a menudo colorantes, anticuerpos y otros reactivos costosos, además de técnicos expertos para preparar las muestras. Una simple medición de la deformabilidad sin marcadores en la que las células se manipulan mínimamente tiene el potencial de reducir mucho los costes y permitir un cribado y una clasificación celular

25 rutinarios en aplicaciones clínicas y de investigación.

[0004] Las plataformas y las técnicas actuales que miden la deformabilidad celular han sufrido una serie de limitaciones. Estas incluyen resultados de bajo rendimiento, así como inconsistentes. Como resultado, estas tecnologías no han tenido ningún impacto clínico significativo. Se ha diseñado una amplia variedad de plataformas para realizar mediciones mecánicas en células. Generalmente, estas técnicas se pueden dividir en 30 dos categorías en función de las muestras sobre las que actúan: en masa y de célula única. Las plataformas en

- masa, tales como la microfiltración, tienden a tener un alto rendimiento, pero producen una medición de punto final y no tienen en cuenta la heterogeneidad de la población de células de muestra. La enfermedad se puede desarrollar a partir de anomalías en una única célula y, por lo tanto, es importante detectar con precisión eventos raros o variaciones locales, y la medición en masa de estos tipos de muestras pueden resultar en promedios
- 35 engañosos. Las plataformas de célula única que pueden analizar esta heterogeneidad incluyen la aspiración con micropipeta, la microscopía de fuerza atómica (AFM), la reología basada en esferas magnéticas, el estiramiento óptico microfluídico y la citometría de flujo biofísica.
- [0005] Sin embargo, estos métodos están optimizados típicamente para la investigación biofísica y operan a velocidades bajas de alrededor de 1 célula/minuto para la AFM y el estiramiento óptico. Las aplicaciones en la 40 diagnosis clínica o el cribado de fármacos requerirán necesariamente grandes tamaños de muestra para obtener resultados estadísticamente significativos. Esto no puede conseguirse de manera razonable utilizando rendimientos bajos del orden de 1 célula/minuto. Además, estas técnicas tienen también otras desventajas. La AFM, por ejemplo, requiere un operador experto y las mediciones son lentas. Las técnicas reológicas pueden generar propiedades mecánicas drásticamente diferentes que son difíciles de estandarizar incluso entre un tipo 45 celular único. Además, estas técnicas requieren la observación microscópica a gran aumento durante un periodo de tiempo tal que el rendimiento general es muy bajo (<< 1 célula/minuto). La naturaleza manual de bajo rendimiento de los actuales métodos que miden las propiedades mecánicas celulares ha limitado la capacidad para el desarrollo de biomarcadores biomecánicos prácticos para el uso traslacional, así como ha limitado el progreso en la comprensión de los componentes moleculares subyacentes a las propiedades mecánicas.
- 50 [0006] WO 2004/113908 A1 describe un sistema para la medición de un parámetro morfológico de una célula sanguínea que comprende un canal microfluídico, una bomba configurada para hacer fluir las partículas sanguíneas en el canal microfluídico, un dispositivo de imagen para capturar imágenes de la célula sanguínea

deformada por los esfuerzos cortantes que se producen durante el flujo en el canal microfluídico y un procesador adaptado para calcular la deformabilidad de las células sanguíneas basándose en las imágenes capturadas.

### **Resumen**

[0007] En la invención como se define en la reivindicación 1, se describe un dispositivo microfluídico que habilita 5 la medición automatizada de parámetros mecánicos celulares con altos rendimientos mayores de 1.000 células/segundo. El dispositivo microfluídico usa flujos que se cruzan para crear una región de flujo extensional donde las células experimentan un estiramiento controlado. Las células se focalizan en líneas de flujo (por ejemplo, un flujo continuo de células únicas en una línea de flujo) antes de entrar en la región de flujo extensional. En la región extensional, la deformación de cada célula se mide con un dispositivo de imagen. El análisis de 10 imagen automatizado extrae una gama de parámetros biomecánicos independientes de las imágenes. Estos pueden incluir el tamaño celular, la deformabilidad y la circularidad. Los datos de célula única que se obtienen pueden usarse luego de varias formas. Por ejemplo, se pueden desarrollar y mostrar para el usuario diagramas de dispersión de densidades de la deformabilidad y la circularidad de forma similar a la manera en la que se usan los diagramas de dispersión tradicionales de citometría de flujo. Los parámetros mecánicos tales como la 15 deformabilidad y la circularidad pueden acotarse o someterse a umbrales para identificar determinadas células de interés o subpoblaciones de interés. De forma similar, los datos mecánicos obtenidos usando el dispositivo se pueden usar como firmas celulares.

[0008] Generalmente, el método para realizar mediciones de alto rendimiento de la deformabilidad celular implica situar las células a lo largo de una trayectoria o línea de flujo focalizada con caudales relativamente altos. Las 20 células se distribuyen luego a una región extensional donde cada célula se somete a una deformación controlada de manera uniforme (por ejemplo, un estiramiento celular). El dispositivo de imagen captura esta deformación controlada con lo que las imágenes se someten a un análisis morfológico para determinar el tamaño celular, la deformabilidad celular y la circularidad celular. Estos datos pueden presentarse luego rápidamente al usuario en un formato útil (por ejemplo, un diagrama de dispersión) o procesarse de manera adicional para presentarlos al

- 25 usuario con información útil con relación a las células analizadas. Por ejemplo, el método se puede usar para cribar una muestra de células para un estado de enfermedad (por ejemplo, cáncer), identificar información útil con relación a la diferenciación de células madre, o someterse de manera adicional a una minería de datos adicional para obtener información predictiva. El método también puede complementar las herramientas de análisis celular existentes para proporcionar más confianza en la toma de decisiones. El método también es beneficioso porque
- 30 reduce costes debido al menor consumo de reactivos. De forma similar, se produce una reducción de costes de trabajo debido a que el método automático elimina pasos que requieren mucho tiempo tales como el pipeteo, la centrifugación, etc.

[0009] En la invención como se define en la reivindicación 1, un sistema para medir la deformabilidad de partículas (por ejemplo, células) incluye un sustrato que contiene un primer y un segundo canal microfluídico 35 dimensionados para llevar células en el interior y una región extensional que comprende una intersección del primer y el segundo canal microfluídico, donde el primer y el segundo canal microfluídico se cruzan en direcciones sustancialmente opuestas. El sistema incluye al menos un canal de salida acoplado a la región extensional y un dispositivo de imagen configurado para capturar una pluralidad de cuadros de imagen de las células que pasan a través de la región extensional y al menos un procesador configurado para calcular un parámetro morfológico de

40 la célula. Estos parámetros pueden incluir el tamaño celular, la deformabilidad celular y la circularidad celular de las células que pasan a través de la región extensional. Los parámetros adicionales incluyen la forma celular, la granularidad celular y la estructura intracelular.

### **Breve descripción de los dibujos**

[0010]

45 La figura 1 ilustra una vista esquemática de un sistema para medir la deformabilidad celular según una forma de realización.

La figura 2 es una vista aumentada de la región B de la figura 1 que ilustra células que entran en la región extensional.

La figura 3 ilustra imágenes fotográficas de una célula pasando a una región extensional en varios puntos de 50 tiempo.

La figura 4 ilustra un análisis de seguimiento de células automatizado y un algoritmo de postprocesado según una forma de realización.

- La figura 5 ilustra un gráfico del mapeo (θ, r) de una única célula.
- La figura 6 ilustra imágenes de una célula única junto con indicaciones dimensionales del diámetro inicial (*d*), 55 el diámetro máximo (*a*) en la dirección vertical, el diámetro mínimo (*b*) en la dirección horizontal, el área *A* de la célula observada y el perímetro *L* de la célula observada.

La figura 7A ilustra diagramas de dispersión de la deformabilidad celular como función del diámetro inicial para células madre embrionarias humanas (hESC) y hESC en proceso de diferenciación (día 9).

La figura 7B ilustra diagramas de dispersión de la circularidad celular como función del diámetro inicial para células madre embrionarias humanas (hESC) y hESC en proceso de diferenciación (día 9).

5 La figura 8A ilustra diagramas de dispersión de la deformabilidad celular como función del diámetro inicial para mESC indiferenciadas, células madre diferenciadas con diferenciación adherente y células madre diferenciadas con diferenciación de EB.

La figura 8B ilustra diagramas de dispersión de la circularidad celular como función del diámetro inicial para mESC indiferenciadas, células madre diferenciadas con diferenciación adherente y células madre 10 diferenciadas con diferenciación de cuerpos embrionarios.

- La figura 9A ilustra diagramas de dispersión de la deformabilidad celular como función del diámetro inicial para células normales (MCF10A), células cancerosas (MCF7) y la misma línea celular cancerosa modificada para tener mayor motilidad o potencial metastásico (modMCF7).
- La figura 9B ilustra diagramas de dispersión de la circularidad celular como función del diámetro inicial para 15 células normales (MCF10A), células cancerosas (MCF7) y la misma línea celular cancerosa modificada para tener mayor motilidad o potencial metastásico (modMCF7).

La figura 10A ilustra diagramas de dispersión de la deformabilidad celular como función del diámetro inicial para células HeLa (control), células HeLa tratadas con latrunculina A y células HeLa tratadas con nocodazol. La figura 10B ilustra diagramas de dispersión de la circularidad celular como función del diámetro inicial para 20 células HeLa (control), células HeLa tratadas con latrunculina A y células HeLa tratadas con nocodazol.

La figura 11A ilustra una forma de realización de una estrategia de acotamiento que busca el porcentaje celular que existe en una región de alto diámetro inicial y alta deformabilidad (región oscurecida en el cuadrante derecho superior).

La figura 11B ilustra un diagrama de dispersión de la deformabilidad celular como función del diámetro inicial 25 para un perfil negativo estándar (no canceroso).

La figura 11C ilustra un diagrama de dispersión de la deformabilidad celular como función del diámetro inicial para un perfil de adenocarcinoma estándar.

La figura 12A ilustra una vista esquemática de un sistema para medir la deformabilidad celular según otra forma de realización.

30 La figura 12B ilustra imágenes fotográficas de una célula pasando a una región extensional en varios puntos de tiempo.

### **Descripción detallada de las formas de realización ilustradas**

[0011] La figura 1 ilustra un sistema 10 para medir la deformabilidad de partículas según una forma de realización. Las partículas pueden incluir células, así como otras estructuras tales como partículas de hidrogel, gotitas de 35 aceite y similares. El sistema 10 tiene una aplicabilidad particular para medir la deformabilidad celular, pero el sistema también se puede usar para medir la deformación de otras partículas pequeñas. El sistema 10 se implementa preferiblemente en formato microfluídico en un sustrato 12. El sustrato 12 puede incluir cualquier número de estructuras usadas comúnmente para aplicaciones microfluídicas, incluyendo vidrio, polímeros o estructuras compuestas. Por ejemplo, las características microfluídicas tales como las entradas, las salidas, las

- 40 regiones extensionales, los canales, las regiones de enfoque y similares se pueden hacer con PDMS que se une luego a otro sustrato como vidrio. Las características microfluídicas ilustradas en la figura 1 se pueden diseñar usando *software* convencional (por ejemplo, el *software* AutoCAD disponible en Autodesk, San Rafael, California). Se pueden imprimir fotomáscaras de transparencia para los diseños a 20.000 puntos por pulgada (7.9 10<sup>3</sup>) puntos/cm) (CAD/Art Services, Inc., Bandon, Oregón, EE.UU.). Los moldes para el moldeo de réplicas usando
- 45 estas máscaras se preparan utilizando resina fotosensible negativa, tal como SU-8 50 (MicroChem, Newton, Massachusetts). La resina fotosensible negativa se centrifuga sobre una oblea de silicio de 4 pulgadas (10 cm) a 4000 rotaciones por minuto. La oblea recubierta se cuece luego suavemente a 65°C durante 5 minutos y después a 95°C durante 15 minutos. La oblea se expuso luego a radiación cercana al UV a 8,0 mW/cm<sup>2</sup> durante 30 segundos. Una cocción postexposición de la oblea se realiza a 65°C durante 2 minutos y después a 95°C durante
- 50 3,5 minutos. La resina fotosensible no expuesta se revela en SU-8 Developer (MicroChem) hasta que un lavado con alcohol isopropílico no formó una película blanca. La altura de las características microfluídicas pueden variar, pero es generalmente del orden de varias o más micras (por ejemplo, aproximadamente 28 µm). Por supuesto, la altura usada en un sistema 10 particular puede variar.
- [0012] El molde que se crea puede pegarse a la placa inferior de una placa de Petri con las características hacia 55 arriba y se vierte encima una capa de aproximadamente 6 mm de elastómero de silicona Sylgard 184 (Dow Corning, Midland, Michigan, EE.UU.), polidimetilsiloxano (PDMS), mezcla de 10 partes de base a 1 parte de agente de polimerización. El molde de fundición se colocó en una cámara de vacío y la cámara se evacuó durante 30 minutos para eliminar aire del polímero polimerizado. Se trasladó luego a un horno establecido a 65°C durante 3 horas. Los dispositivos se cortaron del molde y se perforaron una entrada y salidas en el polímero PDMS 60 polimerizado. Los dispositivos se colocaron luego en un limpiador de plasma junto con láminas de vidrio para ser activados. Después de una segunda exposición de 30 segundos a plasma de aire, las superficies activadas de PDMS y vidrio se pusieron en contacto para formar enlaces covalentes permanentes entre los dos materiales.

[0013] Todavía en referencia a la figura 1, el sistema incluye una entrada 14 a través de la cual se hace fluir un fluido cargado con células. Situado en o adyacente a la entrada 14 hay un filtro 16 opcional que se puede usar para filtrar polvo o material particulado agregado. El filtro 16 puede incluir, por ejemplo, postes u otros impedimentos físicos para el flujo de material particulado por encima de un cierto tamaño. Por supuesto, las 5 células y otras partículas de interés pueden fluir pasando el filtro 16. Una bomba 18 se conecta a la entrada 14 a

- través de un conducto 20 o similar. La bomba 18 puede incluir una bomba de jeringa (por ejemplo, la bomba de jeringa PHD 2000, Harvard Apparatus, Holliston, MA), una bomba de presión u otro dispositivo de bombeo conocido por las personas expertas en la técnica. La bomba 18 bombea una solución que contiene células en la entrada 14 con un caudal uniforme. La velocidad real del flujo se puede ajustar o calibrar mediante la bomba 19
- 10 para conseguir las deformaciones mecánicas deseadas de las células. Por ejemplo, los caudales bajos pueden resultar en un estiramiento mecánico no uniforme, mientras que los caudales altos pueden resultar en células que se estiran más allá de la ventana de imagen (que se describe con más detalle a continuación), lo que resulta en la saturación de las mediciones. El caudal óptimo es uno donde las células alcanzan el centro del flujo extensional (por ejemplo, flujos que se cruzan) donde se deforman en una cantidad no saturante. Los caudales varían
- 15 dependiendo del tamaño de las características microfluídicas formadas en el sistema 10. Por ejemplo, los canales que tienen un diámetro de 67 µm tienen un caudal optimizado de 1075 µl/minuto, mientras que un canal de diámetro más pequeño (44 µm) tuvo un caudal optimizado de 600 µl/minuto. Las células se suspenden en un fluido portador que se hace fluir a través del sistema 10. La densidad de células puede variar, pero generalmente se encuentra en el rango de aproximadamente 200.000 células/ml y aproximadamente 500.000 células/ml.
- 20 [0014] Aguas abajo de la entrada 14, el sistema 10 incluye dos canales ramificados 22, 24 operativamente acoplados a la entrada 14 común. El flujo se produce así en la dirección de las flechas A de la figura 1. Los dos canales ramificados 22, 24 llevan a las respectivas regiones de enfoque 26, 28. Las regiones de enfoque sirven para alinear las células con las mismas líneas de flujo antes de entrar en la región extensional 40 en la que las células experimentan la deformación. Esto asegura que cada célula, que viaja a la misma velocidad aguas abajo,
- 25 experimenta el mismo campo de fuerza al entrar en la región extensional 40. Se puede usar una variedad de técnicas de enfoque diferentes, incluyendo el enfoque hidrodinámico, el enfoque envolvente, el enfoque dielectroforético, el enfoque ultrasónico y el enfoque inercial. El enfoque inercial tiene la ventaja de que no es necesario presionar los flujos de envoltura para dirigir las células a una posición precisa, una mejora que lleva a una tecnología robusta de entrada única. El enfoque inercial usando flujos confinados curvos se ilustra en la figura
- 30 1. Los detalles con respecto a este tipo de enfoque inercial se pueden ver en, por ejemplo, D.R. Gossett et al., "Particle focusing mechanisms in curving confined flows", Analytical Chemistry, 81, 8459 (2009), que se incorpora por referencia en la presente.
- [0015] Todavía en referencia a la figura 1, las células salen de las respectivas regiones de enfoque 26, 28 con las células alineadas a lo largo de las líneas de flujo contenidas en el primer y el segundo canal microfluídico 30, 32. 35 Las células proceden a lo largo del primer y el segundos canal microfluídico 30, 32 por los que se alcanza la región extensional 40. La región extensional 40 incluye una intersección del primer y el segundo canal microfluídico 30, 32 sustancialmente en direcciones opuestas. Es decir, el primer y el segundo canal microfluídico 30, 32 están sustancialmente alineados coaxialmente uno respecto al otro. Es decir, el flujo y las células contenidas en el mismo se dirigen uno frente al otro en un canal transversal que forma un patrón en + para crear 40 una región de gran desaceleración a través de la cual las células experimentan una tensión mecánica causando así, en función de la naturaleza de la célula, una deformación. El sistema 10 de la figura 1 incluye además dos canales de salida microfluídicos 34, 36 que están orientados sustancialmente perpendiculares respecto al primer y el segundo canal microfluídico 30, 32. Los canales de salida microfluídicos 34, 36 terminan en salidas 38. Las salidas 38 se pueden acoplar a tubos (no mostrados) con los extremos libres dirigidos a un receptáculo de
- 45 residuos o similar.

[0016] La figura 2 es una vista ampliada de la región B de la figura 1 que ilustra el primer y el segundo canal microfluídico 30, 32, así como el primer y el segundo canal de salida microfluídico 34, 36 que se cruzan en la región extensional 40. Como se explica a continuación, la región B puede coincidir sustancialmente con el campo de visión (FOV) del sistema de imagen. Las células 50 se ilustran alineadas a lo largo de una línea de flujo de

- 50 equilibrio  $(X_{eq})$  lateral antes de entrar en la región extensional 40. La región extensional 40 contiene puramente flujo de estiramiento. A medida que las células 50 entran consecutivamente en la región extensional 40, se someten al flujo de estiramiento en la región extensional 40 y experimentan una deformación. Como se explica a continuación, se captura entonces la imagen de esta deformación con la que se extraen uno o más parámetros dimensionales. Estos parámetros dimensionales se usan entonces para determinar el tamaño celular, la
- 55 deformabilidad celular y la circularidad celular, u otros parámetros morfológicos tales como la forma celular, la granularidad celular y la estructura intracelular. La forma celular es generalmente una función que define el borde del objeto. La forma podría ser esférica, elipsoide, en forma de estrella, etc. La granularidad se refiere a la frecuencia espacial de la variación en el contraste óptico/índice de refracción dentro de una célula. La estructura intercelular se refiere al tamaño y la forma de los objetos internos de la célula que tienen contraste óptico. Esto
- 60 puede incluir orgánulos celulares tales como el núcleo celular o similares. Además, puede ser deseable medir uno o más parámetros morfológicos antes de que las células 50 entren en la región extensional 50.

[0017] El sistema 10 funciona con un alto rendimiento. Preferiblemente, miles de células 50 fluyen individualmente a más de 1 metro/segundo hacia la región extensional 40. Después de que las células 50 se hayan sometido a las fuerzas de estiramiento, las células 50 salen de la región B a través de uno de los canales de salida microfluídicos 34, 36. A medida que las células 50 salen de la región B, otra célula 50 puede entrar en la región extensional 40

- 5 en la que se somete a sustancialmente las mismas fuerzas de deformación. Se captura la imagen de esta siguiente célula 50 y sale de la región B. Este proceso se repite muchas veces para permitir el procesamiento de más de 1.000 células/segundo en serie. Por ejemplo, se pueden alcanzar casi 2.000 deformaciones por segundo usando el sistema 10 actual, que es de más de tres (3) órdenes de magnitud por encima de los métodos del estado de la técnica actuales para medir las propiedades mecánicas de las células.
- 10 [0018] Como una alternativa al sistema 10 de la figura 1, uno de los canales microfluídicos primero y segundo 30, 32 se puede omitir para formar una unión en forma de T como se muestra en la figura 12A. Por ejemplo, la estructura en T puede incluir un canal microfluídico 30 (entrada) y dos canales de salida 34, 36. Así, en esta forma de realización alternativa, el fluido fluye hacia la unión tras lo cual la velocidad del flujo en la dirección del flujo entrante se reduce bruscamente hasta sustancialmente cero. En esta forma de realización alternativa, los
- 15 otros aspectos de la figura 1 permanecen igual (por ejemplo, el enfoque, la captura de imágenes, etc.). La figura 12B ilustra una serie de imágenes tomadas de una célula 50 pasando a través de un dispositivo del tipo ilustrado en la figura 12A.

[0019] Haciendo referencia de nuevo a la figura 1, el sistema 10 incluye un sistema de imagen 60 que permite tomar imágenes de células 50 pasando por un campo de visión (FOV). El FOV incluye la región extensional 40, 20 así como alguna parte de los segmentos aguas arriba del primer y el segundo canal microfluídico 30, 32. De forma similar, el FOV también puede incluir partes del primer y el segundo canal de salida microfluídico 34, 36. Por ejemplo, como se observa en la figura 1, el FOV puede ser sustancialmente coextensivo con la región B. El sistema de imagen 60 puede incluir una lente de objetivo de aumento 62 que se usa para ampliar la vista. Por ejemplo, el objetivo de aumento 62 puede incluir un objetivo 10x (Nikon Japón 10x/NA 0,30) que se fija a un 25 microscopio invertido Nikon Eclipse Ti (no mostrado). El sistema de imagen 60 incluye además un dispositivo de imagen 64 capaz de obtener una pluralidad de cuadros de imagen de un FOV. El dispositivo de imagen 64, en un aspecto, es una cámara digital de alta velocidad capaz de capturar varios miles de cuadros por segundo. Por ejemplo, el dispositivo de imagen 64 funciona preferiblemente a más de 50.000 registros por segundo y con un tiempo de exposición por registro de ≤ 2 microsegundos. Aunque se pueden obtener imágenes digitales con una

- 30 cámara de alta velocidad, se pueden usar otras modalidades de captura de imágenes capaces de las velocidades de captura anteriormente descritas. Por ejemplo, en algunas formas de realización alternativas, se pueden registrar registros del FOV mediante dispositivos que no tienen una matriz de píxeles para capturar un cuadro de imagen. A este respecto, se recogen datos mediante un colector óptico que sustituiría el dispositivo de imagen 64. Esto puede incluir luz recogida sobre un fotodiodo o un tubo fotomultiplicador (PMT). Estos dispositivos pueden
- 35 registrar, por ejemplo, el contraste óptico o la luz dispersada que se puede usar para derivar uno o más parámetros morfológicos.

[0020] Como ejemplo, el dispositivo de imagen 64 puede incluir una videocámara digital de alta velocidad, Phantom v7.3 (Vision Research, Inc., Wayne, Nueva Jersey, EE.UU.), conectada al microscopio a través de una montura C para captura de imágenes. Los ajustes de la cámara se pueden controlar con Phantom Camera

- 40 Control (Vision Research, Inc.). La velocidad de imágenes de la cámara está limitada por la resolución de píxeles elegida. Para el dispositivo de mayor diámetro (67 µm), se usaron 256x32 píxeles, mientras que se usaron 128x24 píxeles para el dispositivo de menor diámetro (44 µm). Las velocidades de imágenes resultantes fueron 133.333 por segundo y 173.913 por segundo, respectivamente. Se usó el tiempo de exposición mínimo admisible, 1 µs, para ambos dispositivos. El dispositivo se alineó en el centro del FOV. La abertura al dispositivo de imagen
- 45 64 estaba medio cerrada para enfocar la luz y reducir la dispersión. La intensidad de la luz se ajustó para maximizar el contraste entre las paredes celulares y el fluido exterior.

[0021] La figura 3 ilustra imágenes de una célula 50 pasando hacia una región extensional en varios periodos de tiempo. La célula 50 es una célula MCF7 y se captura la imagen tras 0, 7, 14, 21 y 28 µs. El estiramiento de la célula 50 se observa claramente en la imagen tras 28 µs.

- 50 [0022] El sistema 10 incluye además un ordenador 70 que contiene al menos un procesador 72 en el mismo. El ordenador 70 se usa para el análisis de datos de cuadros de imagen individuales obtenidos del dispositivo de imagen 64. El ordenador 70 también se puede usar para fines de adquisición de datos para almacenar permanente o temporalmente los cuadros de imagen u otros datos representativos. El ordenador 70 también se puede usar para el análisis de postprocesado tal como el modelado, el análisis del árbol de clasificación/regresión
- 55 (por ejemplo, conjuntos de entrenamiento para árboles de clasificación (CART)). En otros aspectos adicionales, el ordenador 70 puede estar integrado con otros aspectos del sistema 10. Por ejemplo, el ordenador 70 se puede usar para controlar el caudal de la bomba 18. El ordenador 70 y el o los procesador(es) 72 contenido(s) en el mismo se utilizan para ejecutar *software* contenido en los mismos para el análisis de imágenes. El ordenador 70 incluye también una pantalla 74 que se puede usar para mostrar uno o más parámetros dimensionales de las

células 50 que pasan a través de la región extensional 40. Por ejemplo, la pantalla 74 puede mostrar al usuario un diagrama de dispersión, similar a la citometría, de datos tales como la deformabilidad o la circularidad en función del diámetro inicial de la célula para un lote grande de células.

[0023] El *software* usado para el análisis de imágenes puede residir en o de otro modo almacenarse en el 5 ordenador 70 en un medio legible por ordenador. Alternativamente, el *software* usado para el análisis de imágenes puede residir en un medio legible por ordenador en una ubicación remota y ejecutarse con un procesador (no mostrado) que es, él mismo, remoto o local. En esta alternativa, el procesador remoto es accesible a través de una red tal como una red de área amplia (por ejemplo, internet) o red de área local a través del ordenador. En cualquier caso, el *software* contiene secuencias de comandos o instrucciones para el análisis 10 automatizado de imágenes de células 50 que pasan a través del sistema 10.

[0024] La figura 4 ilustra una secuencia de comandos o algoritmo ejemplar que se puede utilizar con el sistema 10. El *software* incluye una funcionalidad para el seguimiento y la medición automáticos de las células 50 que pasan a través del dispositivo. El *software* incluye también una funcionalidad para el postprocesado de los datos brutos de las mediciones realizadas de los cuadros individuales. El *software* se puede implementar en cualquier

- 15 número de plataformas conocidas por las personas expertas en la técnica tales como Matlab, etc. Empezando en la operación 100, un FOV del dispositivo de imagen 64 se somete a una filtración opcional para mejorar la identificación de las células ajustando el contraste, gamma y el brillo. Un canal anterior a la unión (región previa a la región extensional 40) se monitorea como se ilustra en la operación 150 para detectar la presencia o ausencia de una célula 50. Este canal anterior a la unión se sitúa en el primer canal microfluídico 30 aguas arriba de la
- 20 región extensional 40. Si la célula 50 no está presente, se observa el siguiente cuadro en la secuencia de imágenes hasta que se identifica una célula 50 en la región anterior a la unión. Una vez se identifica la célula 50 en el FOV, como se observa en la operación 200, el FOV se recorta y se redimensiona 10X para aumentar la precisión de las mediciones. A continuación, como se observa en la operación 250, un algoritmo de centrado identifica el centro de la célula 50 en función de la posición, la forma y las intensidades locales de la célula. Los
- 25 datos de la imagen en este punto se representan en coordenadas cartesianas como se observa en la operación 300. Luego se extrae una representación en coordenadas polares de esta imagen (operación 350) mediante la cual se representa la célula en función de (θ, r). Las paredes celulares se encuentran examinando cambios en las derivadas de la intensidad, y los diámetros se extraen cada varios grados. El algoritmo de seguimiento mueve entonces el FOV como se observa en la operación 370 para obtener cuadros adicionales de la célula 50 hasta
- 30 que sale de la región extensional inductora de la deformación 40. Una vez la célula 50 ha salido, el proceso vuelve a empezar en la operación 100 hasta que la célula 50 siguiente entra en el campo de visión. En este punto del proceso, la célula 50 se ha seguido automáticamente a través de la región de extensión 40 y los datos 80 correspondientes a los diámetros celulares en intervalos de varios grados (por ejemplo, 2-3°).
- [0025] Todavía en referencia a la figura 4, el postprocesado (operación 450) se lleva a cabo sobre los datos 80 35 para determinar el tamaño celular, la deformación celular y la circularidad celular. Las células 50 que pasan a través del sistema 10 pueden ser de un fenotipo conocido o un fenotipo desconocido como se ilustra en la operación 400. Como parte de la operación de postprocesado 450, se determina el tamaño de la célula 50 antes de entrar en la región extensional 40. El diámetro celular (d) se determina como el promedio de los diámetros celulares mínimos a 90° ± 30° de la horizontal antes de entrar en la región extensional 40 (aproximadamente 40 cuatro (4) cuadros antes de entrar en la región de extensión 40). Tomando las mediciones del tamaño a partir del
- eje vertical, se reduce el ruido debido al enturbiamiento atribuido a las altas velocidades en la dirección horizontal. A medida que la célula 50 entra en la región de extensión 40 y cambia la trayectoria, se miden los parámetros de deformabilidad y circularidad. En el cuadro donde se calcula la mayor deformación, también se registra la circularidad correspondiente. El parámetro de deformabilidad se determina mediante la proporción *a/b* del
- 45 diámetro máximo (*a*) en la dirección vertical a 90° ± 30° al diámetro mínimo (*b*) en la dirección horizontal a 0° ± 30°. El parámetro de circularidad se calcula por (4π*A/L*<sup>2</sup> ) donde A es el área de la célula observada y *L* es el perímetro de la célula.

[0026] La figura 5 ilustra un gráfico del mapeo (θ, r) de una única célula 50. La intensidad mínima en el gráfico se usa como el borde celular y se representa en la figura 5 mediante la línea blanca 52. El diámetro máximo se 50 calcula sumando *a<sup>1</sup>* y *a<sup>2</sup>* (*a = a<sup>1</sup> + a2*) como se ilustra en la figura 5. El diámetro mínimo se calcula sumando *b<sup>1</sup>* y *b<sup>2</sup>* (*b = b<sup>1</sup> + b2*) como se ilustra en la figura 5. Todavía en referencia a la figura 5, el área *A* de la célula observada es igual al área bajo la línea blanca 52, mientras que el perímetro *L* de la célula es igual a la longitud de la línea blanca 42. Esta información se puede extraer de los datos 80.

[0027] En un aspecto de la invención, se descartan las mediciones de células 50 cuyos diámetros iniciales miden 55 más que un valor umbral máximo, ya que estas células 50 son más grandes que la dimensión más pequeña del canal y se están deformando para entrar a través de los canales 30, 32. Las mediciones de células 50 cuyos diámetros iniciales miden menos que un valor umbral mínimo se descartan también, ya que la confianza de estas mediciones disminuye por el pequeño número de píxeles por célula 50 con este tamaño. Por ejemplo, el umbral máximo puede establecerse en 28 µm mientras que el umbral mínimo puede establecerse en 5 µm. Debe

entenderse que se pueden usar valores umbrales diferentes a aquellos específicamente expuestos anteriormente. En otro aspecto, las mediciones de las células 50 se descartan cuando sus diámetros iniciales son mayores que el tercer cuartil más 1,5X el rango intercuartílico o menores que el primer cuartil menos 1.5X el rango intercuartílico.

5 [0028] La figura 6 ilustra imágenes micrográficas de las células 50 que muestran el diámetro inicial (d), el diámetro máximo (*a*) en la dirección vertical, el diámetro mínimo (*b*) en la dirección horizontal, el área *A* de la célula observada y el perímetro *L* de la célula observada.

[0029] Haciendo referencia de nuevo a la figura 4, después de la recopilación de los datos 80, los datos 80 experimentan el postprocesado de la operación 450 para determinar el tamaño inicial (*d*), la deformabilidad (*a/b*) y la circularidad (4π*A/L*<sup>2</sup> 10 ) de las células 50 de la manera anteriormente descrita. En un aspecto opcional de la invención como se ilustra en la operación 500, hay un *software* de modelado en el ordenador 70 (por ejemplo, en el o los procesador(es) 72) para obtener información adicional de las células 50, como la elasticidad de la membrana o la viscosidad. Por ejemplo, la dinámica temporal de la deformación y la relajación de la célula 50 después de eliminar la tensión puede proporcionar propiedades viscoelásticas de las células. Una constante de 15 tiempo para la deformación puede extraerse de un gráfico de la forma deformada de la célula 50 en función del tiempo. Lo mismo se puede hacer para la relajación de la célula 50 después de eliminar la tensión.

[0030] En otra forma de realización alternativa, la operación 500 se omite y se generan diagramas de dispersión bidimensionales (2D) de uno o más de los parámetros (por ejemplo, tamaño, deformabilidad, circularidad) como se ilustra en la operación 550. Los diagramas de dispersión pueden incluir, por ejemplo, el tamaño inicial en 20 función de la deformabilidad o el tamaño inicial en función de la circularidad. Los diagramas de dispersión se pueden mostrar al usuario en una pantalla 74 que está conectada al ordenador 70. Los diagramas de dispersión contienen grandes conjuntos de datos que permiten la presentación de datos de deformabilidad estadísticamente ricos al usuario, lo que permite sacar conclusiones definitivas sobre propiedades mecánicas celulares. Además, los usuarios serán capaces de usar fácilmente esta información en parte debido a su familiaridad con los 25 diagramas de dispersión existentes para la citometría de flujo.

[0031] En vez de mostrárselos al usuario en formato de diagrama de dispersión, los conjuntos de datos se pueden evaluar después en el análisis del árbol de clasificación y regresión como se ilustra en la operación 600. Esto se puede usar para determinar el fenotipo celular 620 o se puede usar para proporcionar un biomarcador de deformabilidad 640 que pueden luego usarse para la identificación y el cribado de rutina para uso clínico.

### 30 Experimento n.º 1: diferenciación de células madre embrionarias

[0032] Los experimentos se realizaron usando el sistema para determinar la capacidad para usar la deformabilidad como biomarcador de la "propiedad de célula madre" de las células madre embrionarias. Las células madre embrionarias se conocen por tener núcleos más deformables y se conocen por ser más deformables que las células diferenciadas. En este experimento, la línea HSF-1 de células madre embrionarias 35 humanas (hESC) (cariotipo 46XY) se evaluaron en el sistema con caudales entre 700-800 µl/min. Las figuras 7A y 7B ilustran las firmas únicas de deformabilidad y circularidad, respectivamente, de células madre embrionarias humanas (hESC) y hESC en proceso de diferenciación (día 9). N se refiere al número de células representadas en el diagrama de dispersión particular. Las medianas de las dos poblaciones son diferentes con significación estadística P < 0,001. Las diferencias únicas en la circularidad también son evidentes (fig. 7B).

### 40 Experimento n.º 2: diferenciación de células madre embrionarias

[0033] También se realizaron experimentos usando el sistema para determinar la deformabilidad de células madre embrionarias de ratón (mESC) autorrenovables diferenciadas mediante los métodos adherente (dif. ad.) y de cuerpos embrionarios (dif. EB). Las líneas de mESC indiferenciadas se cultivaron en CO<sub>2</sub> al 5,0% a 37°C sobre células embrionarias de fibroblastos de ratón CF1 inactivadas con mitomicina C. El medio de cultivo contenía

- 45 medio Eagle modificado por Dulbecco (DMEM) KnockOut, suero fetal bovino al 15%, aminoácidos no esenciales 1X (Invitrogen/GIBCO, concentración 100X), penicilina estreptomicina glutamina 1X (Invitrogen/GIBCO, concentración 100X), 0,055 mM de 2-mercaptoetanol (Invitrogen/GIBCO, concentración 1000X, 55 mM) y 55 unidades de factor inhibidor de la leucemia (Millipore, 106 unidades/ml). Las ESC de ratón se diferenciaron en cuerpos embrionarios (EB) como gotas colgantes o en cultivo adherente sobre gelatina. El medio de
- 50 diferenciación contenía KnockOut (DMEM), suero fetal bovino al 15%, aminoácidos no esenciales 1X, penicilina estreptomicina glutamina 1X y 0,055 mM de 2-mercaptoetanol. Los EB se recogieron el día 9 para el análisis. Para el cultivo adherente, se sembraron 15.000 células en placas de seis pocillos recubiertas de gelatina en el medio de diferenciación de mESC. El medio se cambió los días 4, 5 y 6. El día 9, las células se recogieron para el análisis.

[0034] La figura 8A ilustra mediciones de la deformabilidad realizadas usando el sistema para mESC indiferenciadas, células madre diferenciadas con dif. ad. y células madre diferenciadas con dif. EB La figura 8B ilustra mediciones de la circularidad realizadas usando el sistema para mESC indiferenciadas, células madre diferenciadas con dif. ad. y células madre diferenciadas con dif. EB N se refiere al número de células 5 representadas en el diagrama de dispersión particular. Ambos métodos de diferenciación (dif. ad. y dif. EB)

resultan en un aumento de la rigidez celular. Esta diferencia estadísticamente significativa valida las conclusiones de que el estado de diferenciación y los cambios citoesqueléticos asociados se pueden manifestar como una diferencia en la mecánica celular. Esta distinción podría utilizarse para la identificación de células madre que no consiguieron diferenciarse destinadas a la implantación que podrían de otro modo resultar en tumores *in vivo*.

#### 10 Experimento n.º 3: medición de potencial metastásico de células cancerosas

[0035] Se realizaron también experimentos para medir y clasificar células de cáncer de mama por el potencial metastásico. Las figuras 9A y 9B ilustran mediciones de la deformabilidad y la circularidad, respectivamente, para células normales (MCF10A), células cancerosas (MCF7) y la misma línea celular cancerosa modificada para tener mayor motilidad o potencial metastásico (modMCF7). N se refiere al número de células representadas en el

- 15 diagrama de dispersión particular. La línea celular MCF10A (número ATCC: CRL-10317) se cultivó en DMEM-F12 con suero de caballo con una concentración final del 5% (v/v), penicilina/estreptomicina al 1% (v/v), 20 nM de factor de crecimiento epidérmico, 0,5 µM de hidrocortisona, 0,1 µM de toxina del cólera y 10 µM de insulina. La línea celular MCF7 (número ATCC: HTB-22) se propagó en DMEM-F12 con 0,01 mg/ml de insulina bovina y suero bovino fetal con una concentración final del 10% (v/v). La modificación para hacer la línea celular más
- 20 invasiva, designada "modMCF7" se llevó a cabo mediante la incubación con 400 nM de 12-O-tetradecanoilforbol-13-acetato (TPA) durante 20 horas.

[0036] Las mediciones tanto de la deformabilidad como de la circularidad distinguen claramente las células normales de las células cancerosas y las células malignas. Las medianas se determinaron mediante una prueba no paramétrica y fueron estadísticamente diferentes con una confianza de P<0,01. Esto confirma las tendencias 25 observadas con otras técnicas para medir las propiedades mecánicas celulares con un rendimiento mucho mayor, lo que permite la adopción de la técnica en ámbitos donde es necesario un análisis de poblaciones celulares diversas.

### Experimento n.º 4: alteración citoesquelética

[0037] Se realizaron experimentos que miden la deformabilidad celular de células de carcinoma cervical (HeLa) 30 tratadas con el disruptor de la actina latrunculina. Las células HeLa se trataron también con nocodazol, un estabilizador de los microtúbulos, y se midió la deformabilidad celular. La línea celular HeLa se mantuvo en DMEM-F12 con penicilina/estreptomicina al 1% (v/v) y suero bovino fetal al 10% (v/v). Para explorar los efectos de los componentes del citoesqueleto en la deformabilidad, se inhibieron los microtúbulos con nocodazol y se interrumpió la polimerización de la actina con latrunculina A. Las células se incubaron en 0,1 µM de latrunculina A 35 durante 4 horas y/o 2 µM de nocodazol durante 1 hora, respectivamente, antes del ensayo de deformabilidad.

[0038] Las figuras 10A y 10B ilustran las mediciones de la deformabilidad y la circularidad, respectivamente, realizadas con el sistema 10 para las células HeLa (control), las células HeLa tratadas con latrunculina A y las células HeLa tratadas con nocodazol. N se refiere al número de células representadas en el diagrama de dispersión particular. Las células HeLa tratadas con latrunculina que se midieron eran significativamente más 40 deformables. Las células HeLa tratadas con nocodazol aparecen más rígidas que las células no tratadas.

[0039] En relación ahora a un uso particular del sistema 10, el mismo se puede usar para diagnosticar un estado de enfermedad. Por ejemplo, se puede emplear una estrategia de acotamiento donde las células grandes altamente deformables (LDH) se usan como un *proxy* para atacar el cáncer metastásico. Por ejemplo, el sistema 10 se puede usar para analizar líquido pleural obtenido de un sujeto. La muestra puede pasarse a través del

- 45 sistema 10 para diagnosticar carcinomas u otras neoplasias. Puede establecerse un umbral que requiera que cierto porcentaje de células sea LDH; es decir, que las células tengan un diámetro inicial por encima de un cierto valor umbral y una deformabilidad por encima de un cierto valor umbral. La figura 11A ilustra tal estrategia de acotamiento mediante la que se busca la región oscurecida con una alta deformación y un alto diámetro inicial para determinar el porcentaje general de células que se incluyen en esta región. N se refiere al número de células
- 50 representadas en el diagrama de dispersión particular. La figura 11B ilustra un perfil negativo estándar por el que el % de LHD es bajo (en este caso del 0,9 %). Esto contrasta con el perfil de adenocarcinoma estándar ilustrado en la figura 11C por el que el % de LHD es alto (en este caso del 21,3%). Los diagramas de dispersión de la deformabilidad también se pueden usar de la misma manera para hacer determinaciones negativas. Los datos pueden usarse además para determinar aquellos casos en los que se necesita una revisión adicional por un
- 55 citólogo o se necesitan pruebas adicionales, hay presentes células atípicas y existen condiciones de inflamación. También se pueden usar esquemas de acotamiento adicionales distintos al umbral estándar. Por ejemplo, se

pueden usar funciones de acotamiento establecidas a través de modelos o conjuntos de datos experimentales previos para identificar un subconjunto de células en función de criterios preestablecidos basados al menos en parte en el tamaño celular y la deformabilidad.

[0040] El sistema 12 también se puede usar para identificar biomarcadores que corresponden a varias 5 propiedades celulares. Estos incluyen, a modo de ejemplo, la malignidad, el potencial metastásico, la fase del ciclo celular, la fase de diferenciación, la integridad citoesquelética y la activación de leucocitos.

[0041] Las ventajas del sistema 10 sobre otras técnicas de análisis existentes incluyen un consumo de reactivos reducido. Además, hay menos necesidad de trabajo dado que no es necesario pipetear, centrifugar, etc. El sistema 10 permite también el funcionamiento con volúmenes menores sin pérdida de células, que puede 10 producirse en pasos de procesamiento tales como la centrifugación y la manipulación de las células. El sistema 10 tiene además un rendimiento muy alto que es varios órdenes de magnitud superior que el de las técnicas existentes para medir la deformabilidad celular.

[0042] Aunque se han mostrado y descrito formas de realización, se pueden realizar varias modificaciones sin apartarse del alcance de la invención, que está definido por las reivindicaciones anexas. Por ejemplo, aunque se 15 han descrito varias formas de realización, debe apreciarse en la presente que varios aspectos o elementos son intercambiables con otras formas de realización por separado. La invención o las invenciones, por lo tanto, no reivindicaciones siguientes y sus

### **REIVINDICACIONES**

1. Sistema para medir un parámetro morfológico de una partícula que comprende: un sustrato que contiene un primer y un segundo canal microfluídico dimensionados para transportar partículas en el mismo; una región 5 extensional que incluye una intersección del primer y el segundo canal microfluídico, donde el primer y el segundo canal microfluídico se cruzan en direcciones sustancialmente opuestas; una bomba configurada para hacer fluir una pluralidad de partículas en al menos uno del primer y el segundo canal microfluídico; una región de enfoque situada en al menos uno del primer y el segundo canal microfluídico aguas arriba de la región extensional, donde la región de enfoque focaliza las partículas que la cruzan en un flujo de partículas continuo situado a lo largo de 10 una o más líneas de flujo laterales; al menos un canal de salida acoplado a la región extensional; un dispositivo de imagen configurado para capturar una pluralidad de cuadros de imagen de las partículas que pasan a través de la región extensional; y al menos un procesador configurado para calcular un parámetro morfológico de cada partícula que pasa a través de la región extensional basándose en los cuadros de imagen capturados, donde las partículas se hacen fluir continuamente a través de la región extensional y el parámetro morfológico comprende 15 una dimensión o cambio dimensional de la partícula que ocurre a medida que pasa a través de la región extensional.

2. Sistema según la reivindicación 1, donde las partículas comprenden células.

3. Sistema según la reivindicación 2, donde el parámetro morfológico se selecciona del grupo del tamaño celular, la deformabilidad celular y la circularidad celular de las células que pasan a través de la región extensional.

20 4. Sistema según la reivindicación 3, donde el parámetro morfológico comprende además la forma celular, la granularidad celular y la estructura intracelular.

5. Sistema según la reivindicación 1, donde el primer y el segundo canal microfluídico están sustancialmente alineados coaxialmente uno respecto al otro.

6. Sistema según la reivindicación 1, donde al menos un canal de salida comprende un primer y un segundo canal 25 de salida dispuestos sustancialmente perpendiculares al primer y al segundo canal microfluídico.

7. Sistema según la reivindicación 1, donde el primer y el segundo canal microfluídico están acoplados a una entrada común en una ubicación aguas arriba y la bomba está acoplada a la entrada común.

8. Sistema según la reivindicación 2, donde al menos un procesador está configurado para identificar un subconjunto de células que tienen una deformabilidad celular calculada o una circularidad celular calculada por 30 encima de un nivel umbral.

- 9. Sistema según la reivindicación 2, donde al menos un procesador está configurado para calcular el tamaño celular y la deformabilidad celular de las células que pasan a través de la región extensional y para identificar un subconjunto de células que tienen un tamaño celular y una deformabilidad umbrales.
- 10. Sistema según la reivindicación 2, donde al menos un procesador es parte de un ordenador.
- 35 11. Sistema según la reivindicación 10, que comprende además un medio legible por ordenador que contiene instrucciones de programas para el al menos un procesador para calcular uno o más del tamaño celular, la deformabilidad celular y la circularidad celular de las células que pasan a través de la región extensional.

12. Sistema según la reivindicación 1, que comprende además un colector óptico configurado para capturar la luz difractada o refractada de las células que pasan a través de la región extensional.

40 13. Sistema según la reivindicación 1 donde la velocidad del flujo en la dirección del flujo entrante se reduce bruscamente hasta sustancialmente cero.

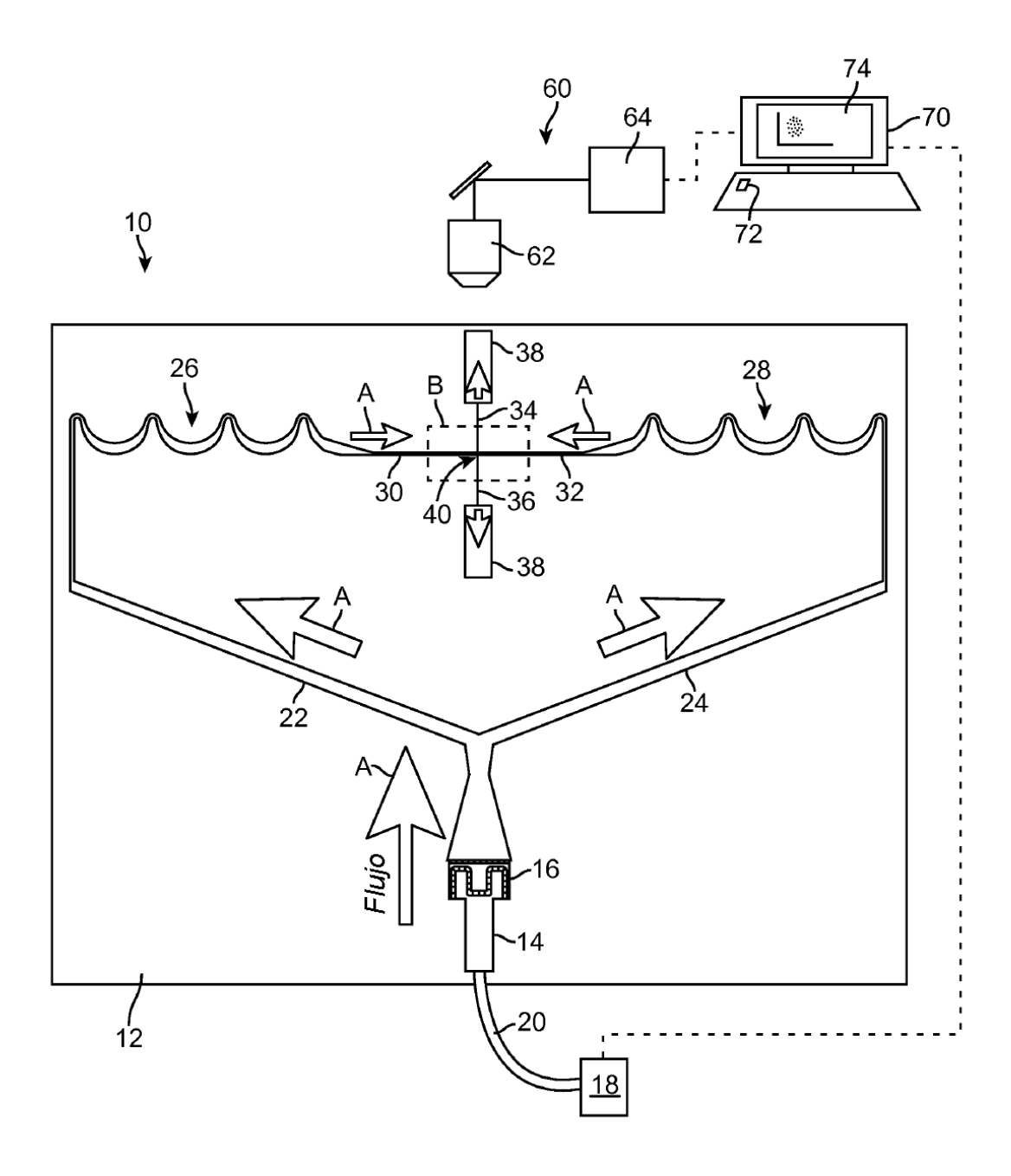

FIG. 1

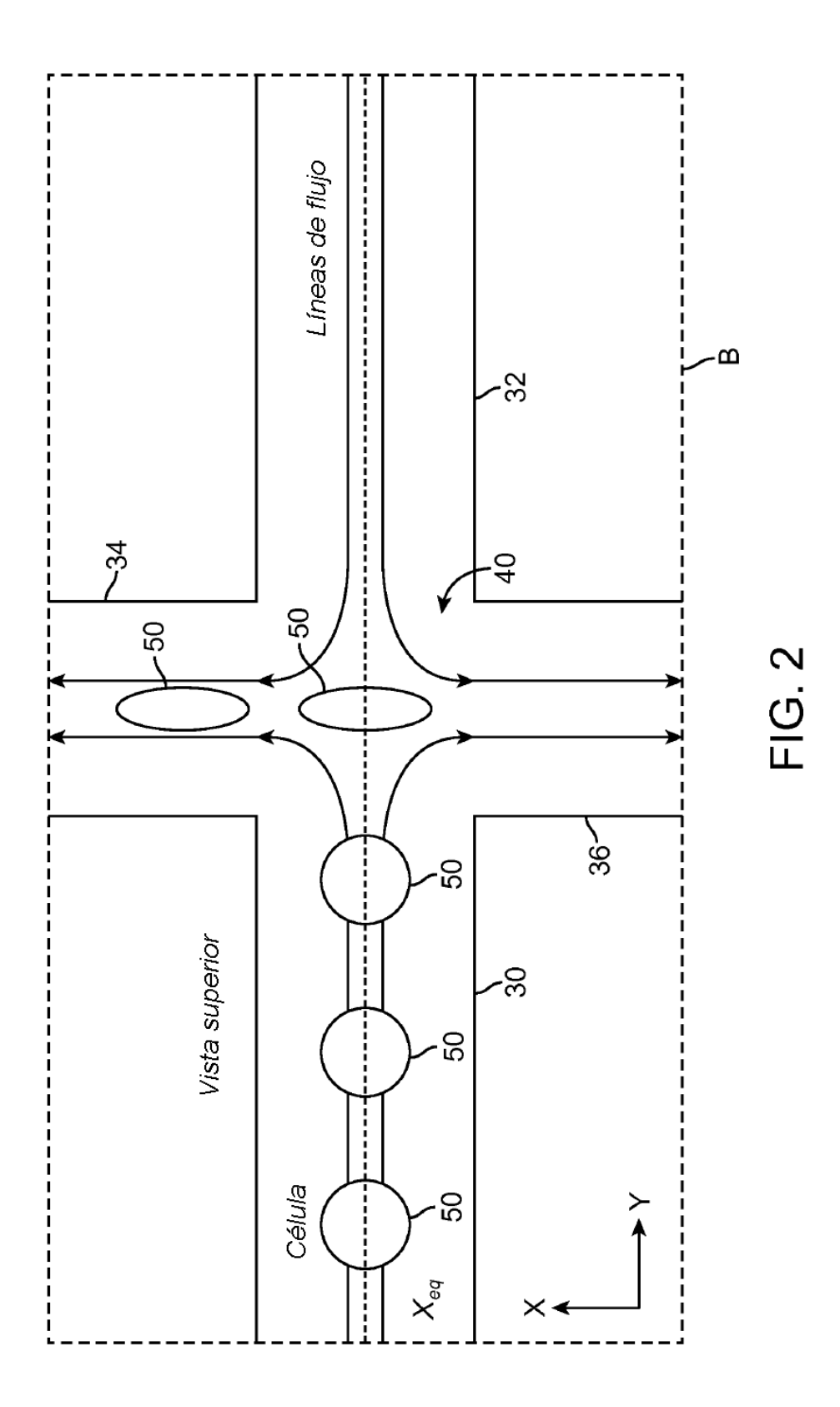

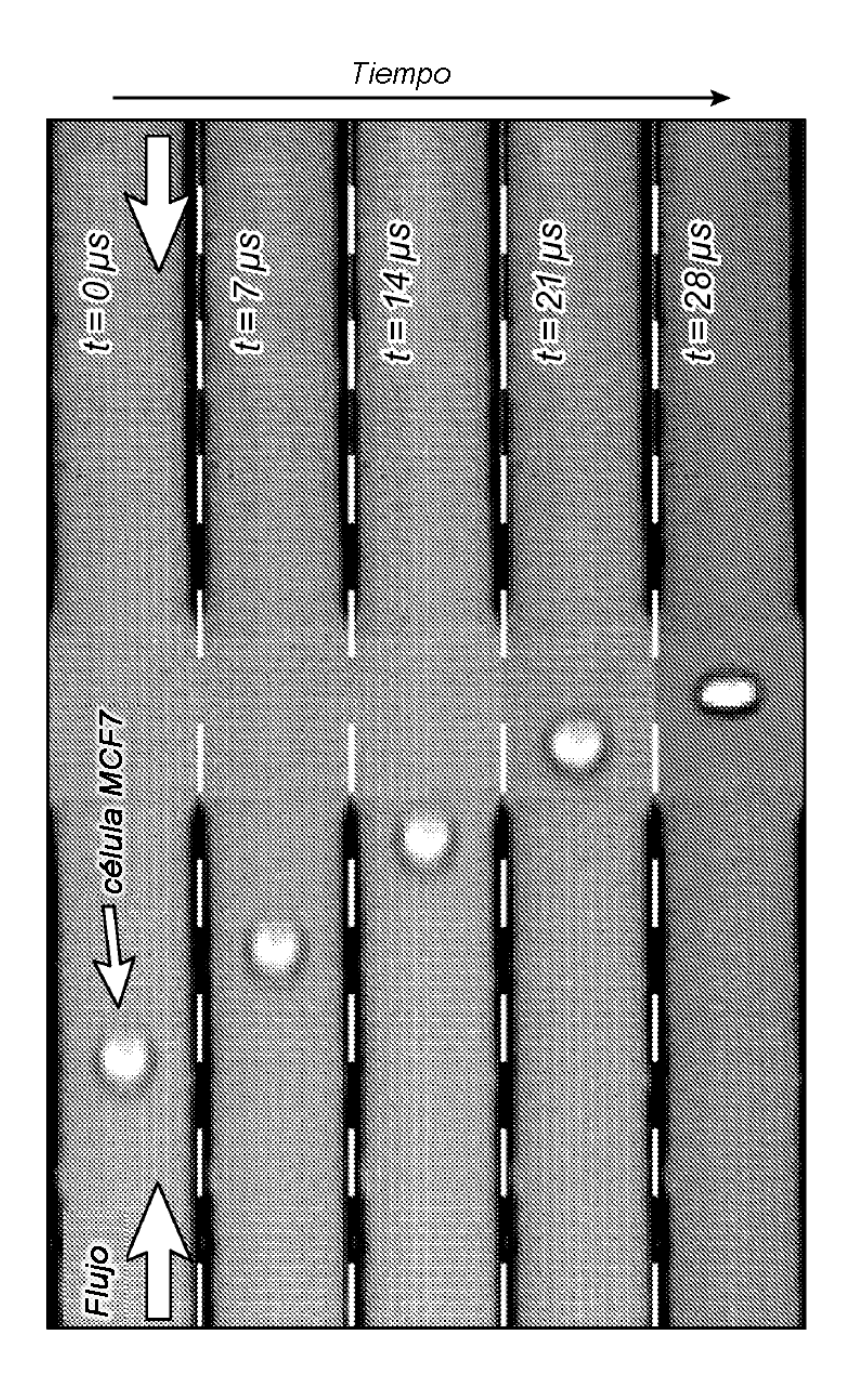

**FIG.3** 

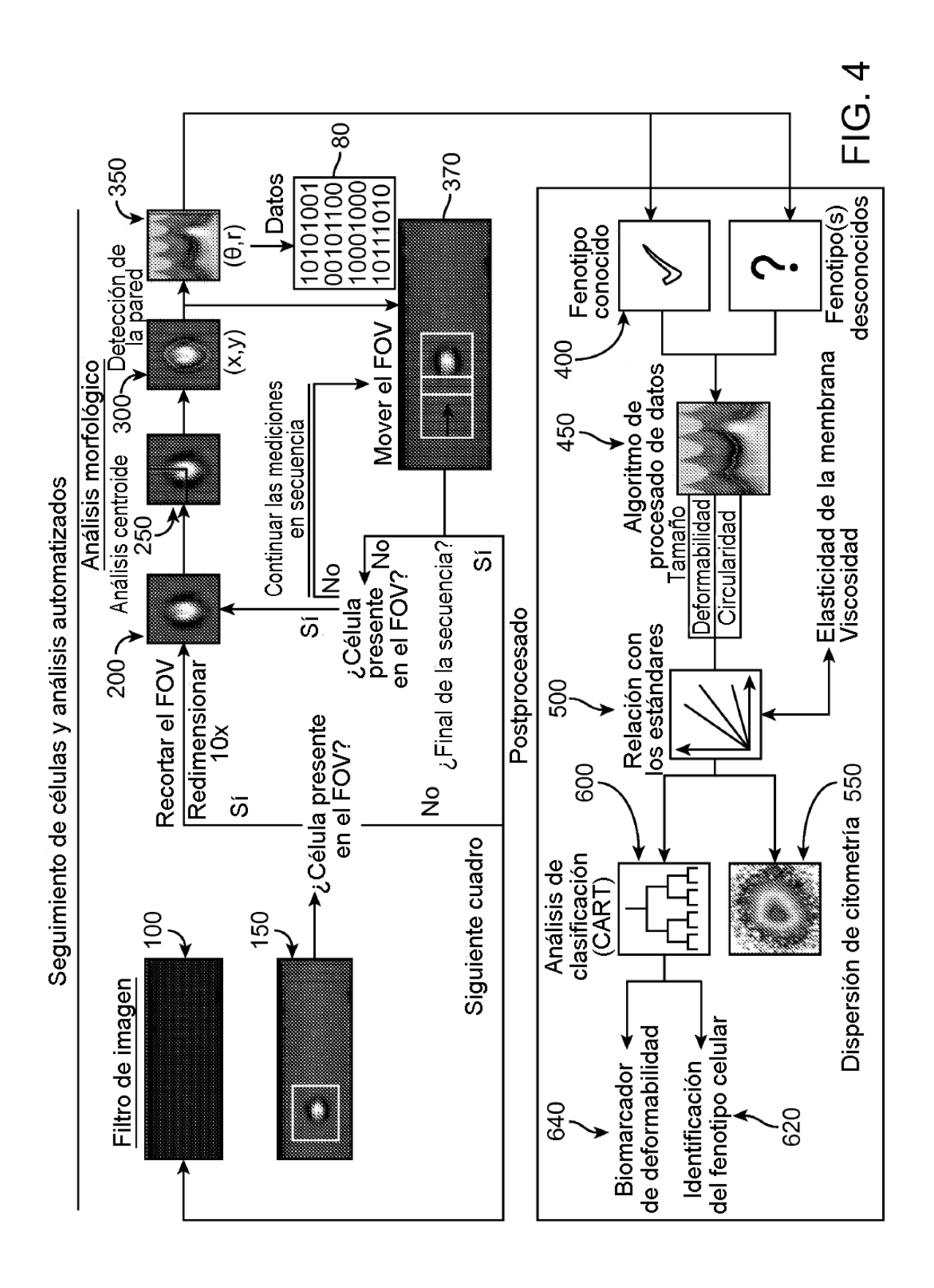

15

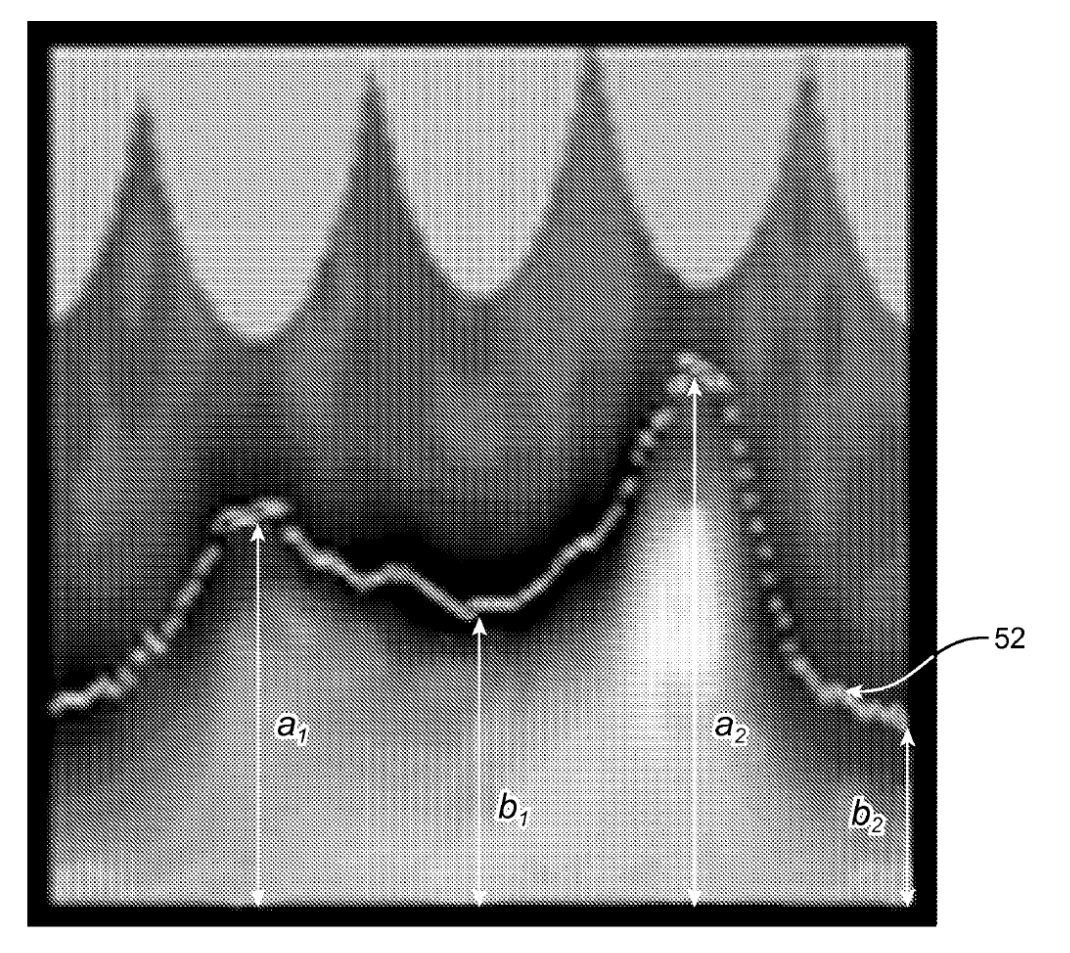

 $FIG. 5$ 

ES 2 720 627 T3

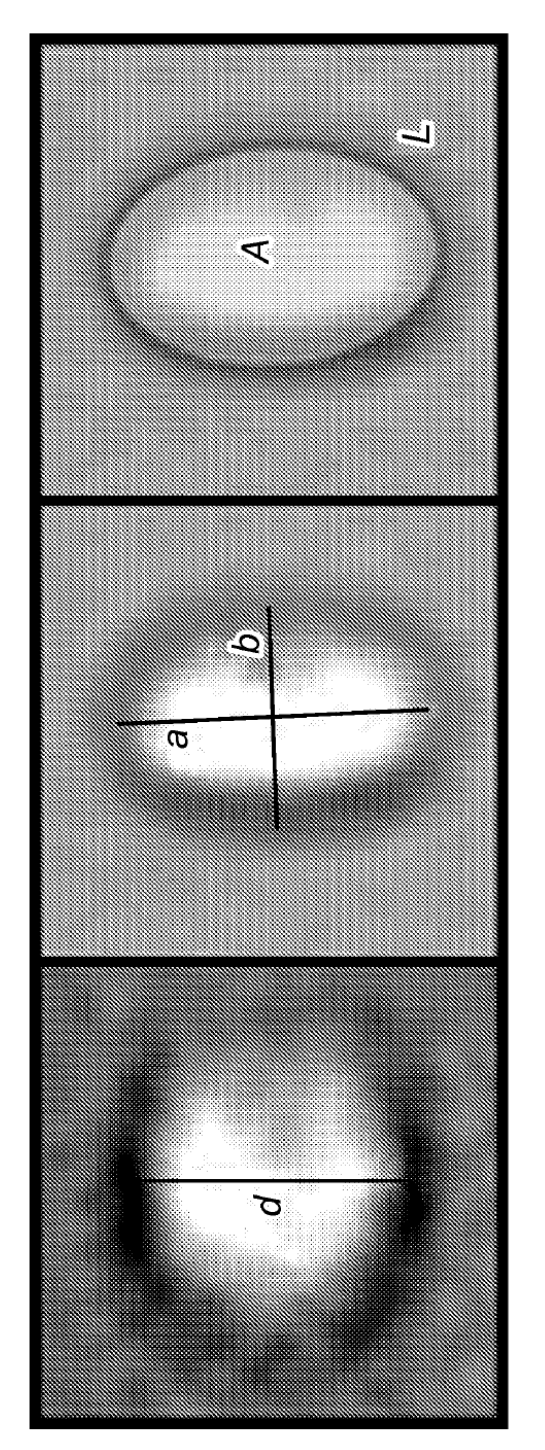

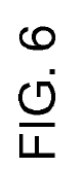

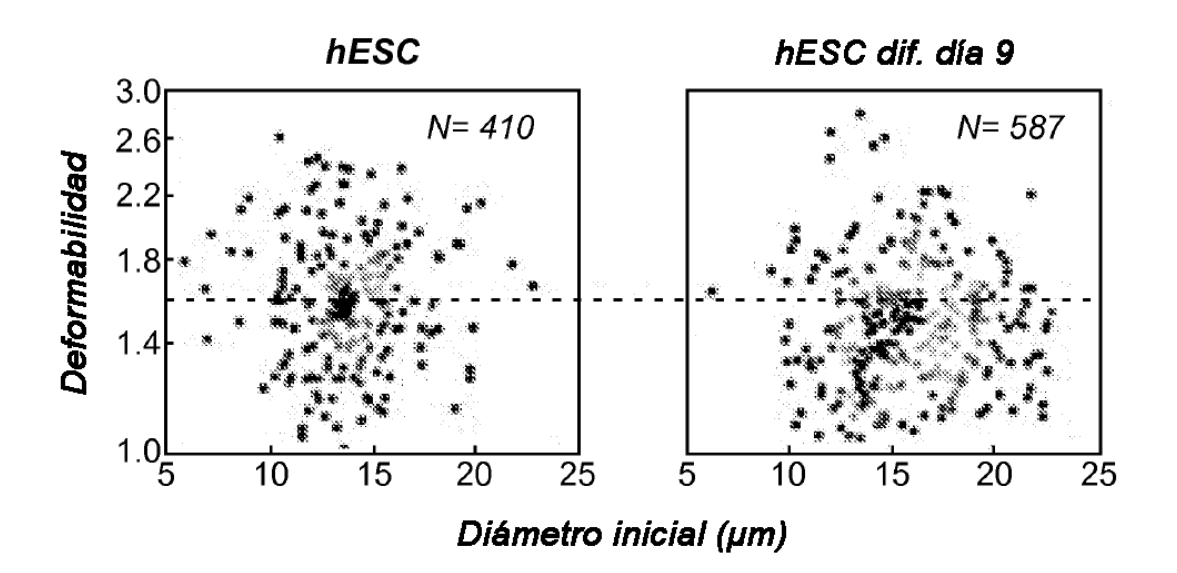

FIG. 7A

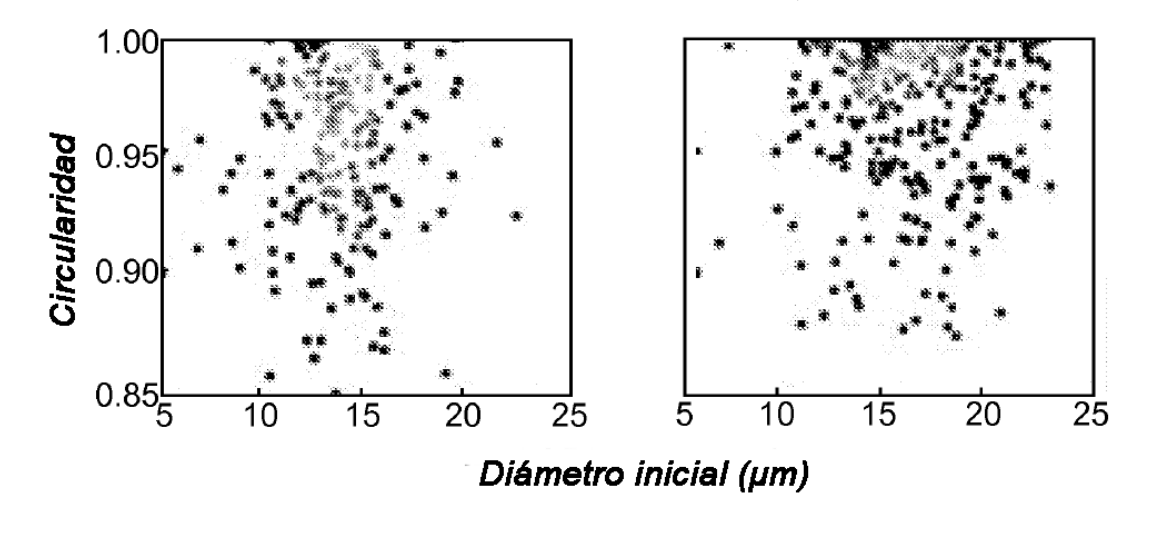

FIG. 7B

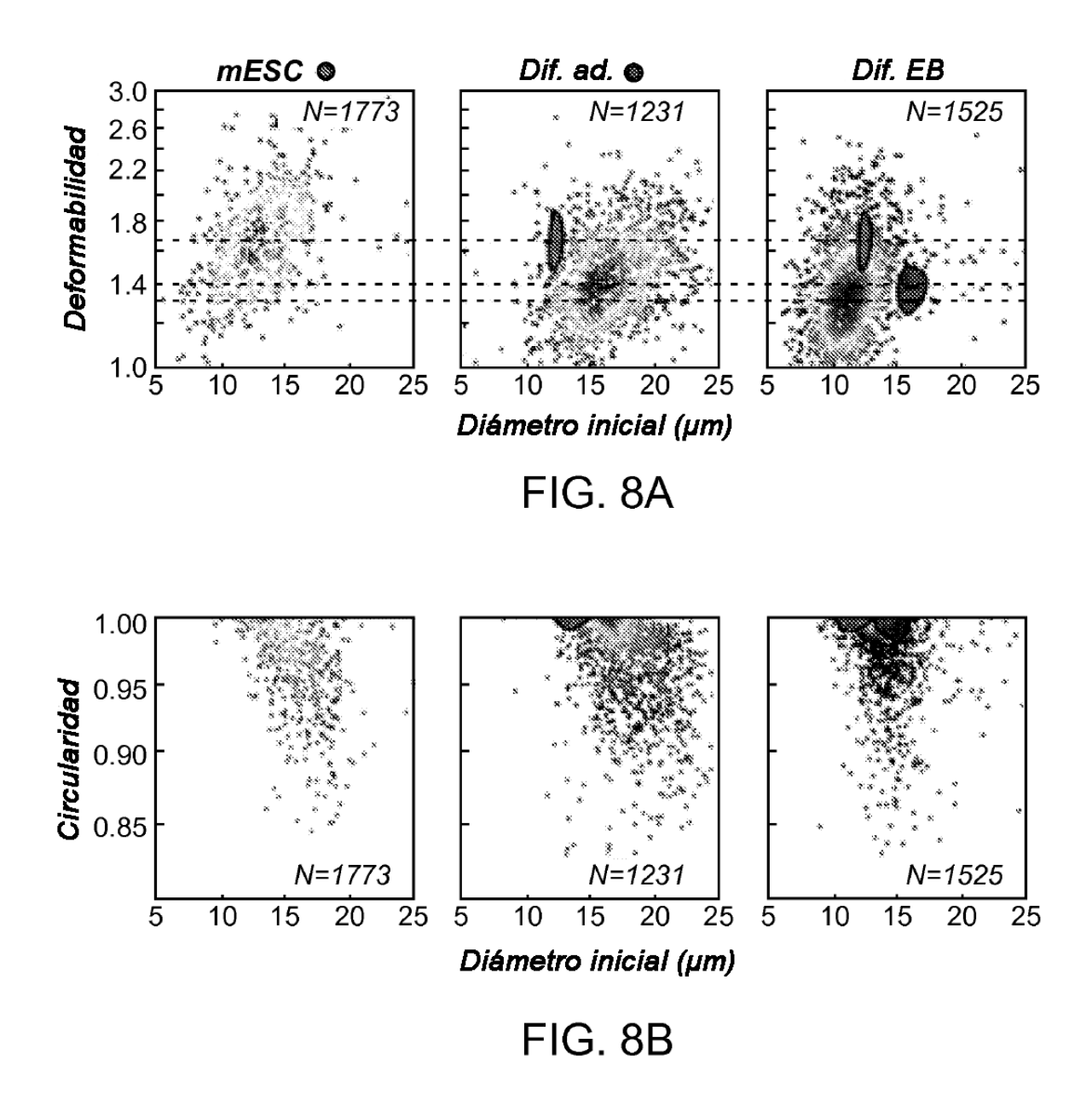

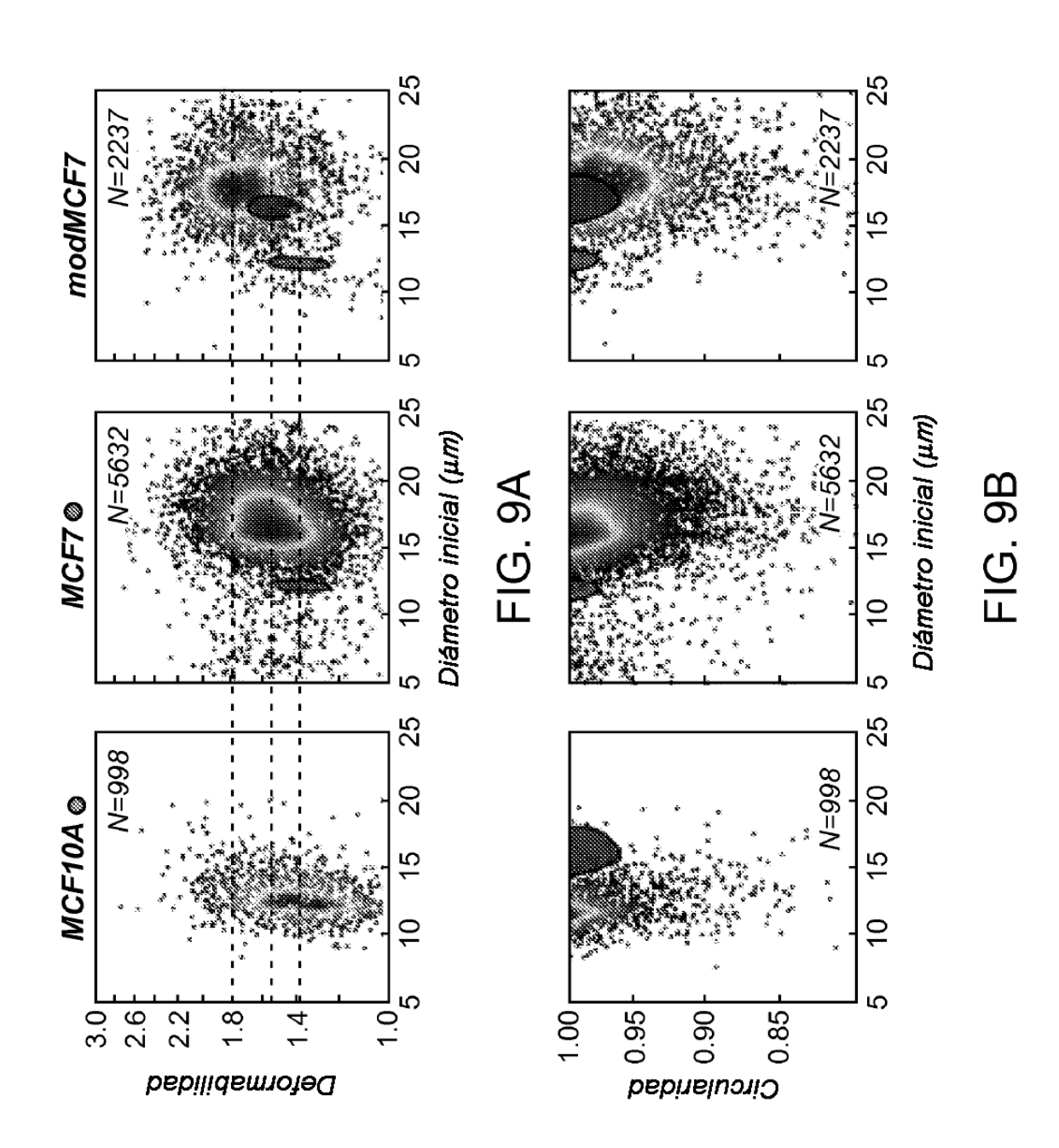

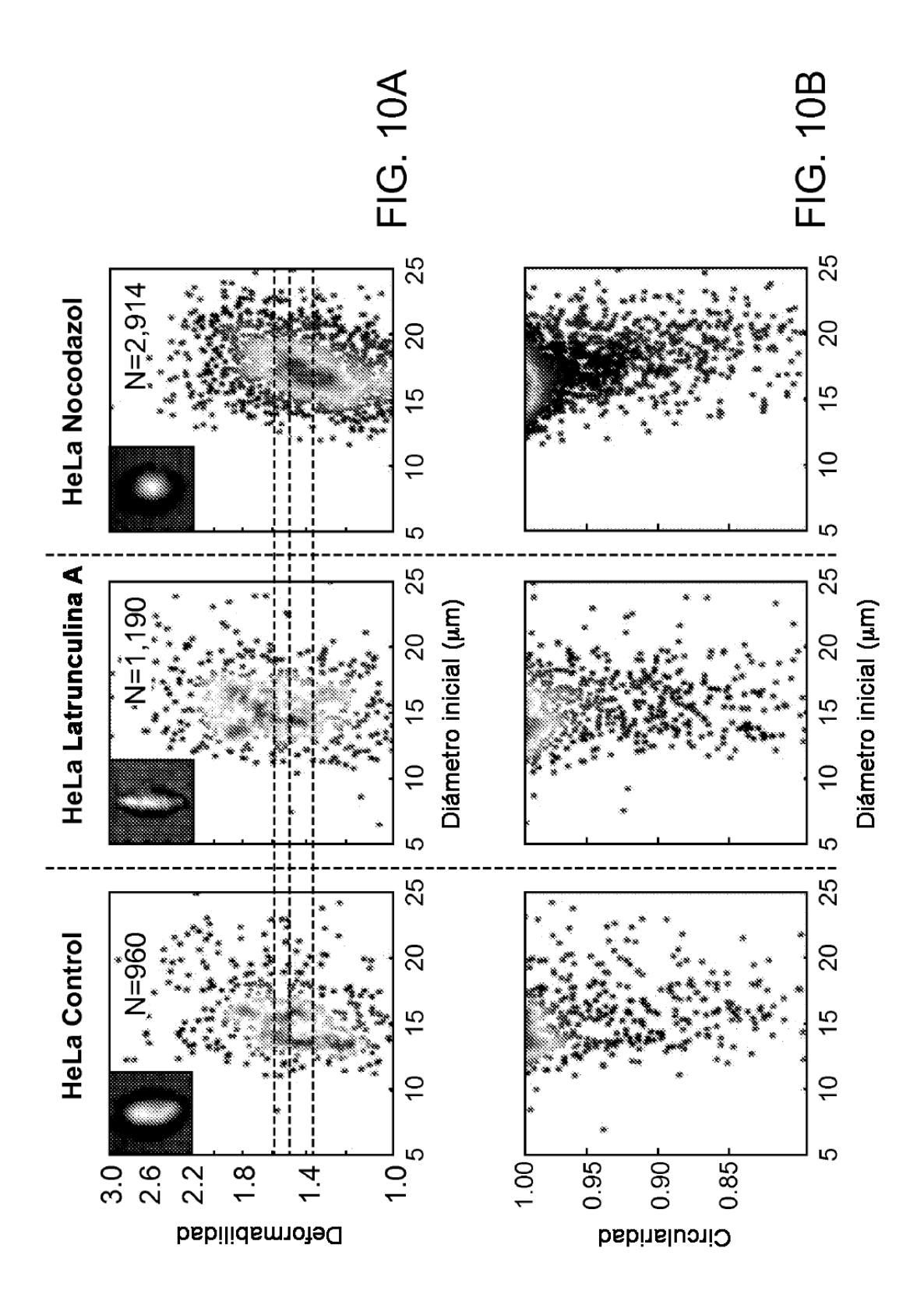

ES 2 720 627 T3

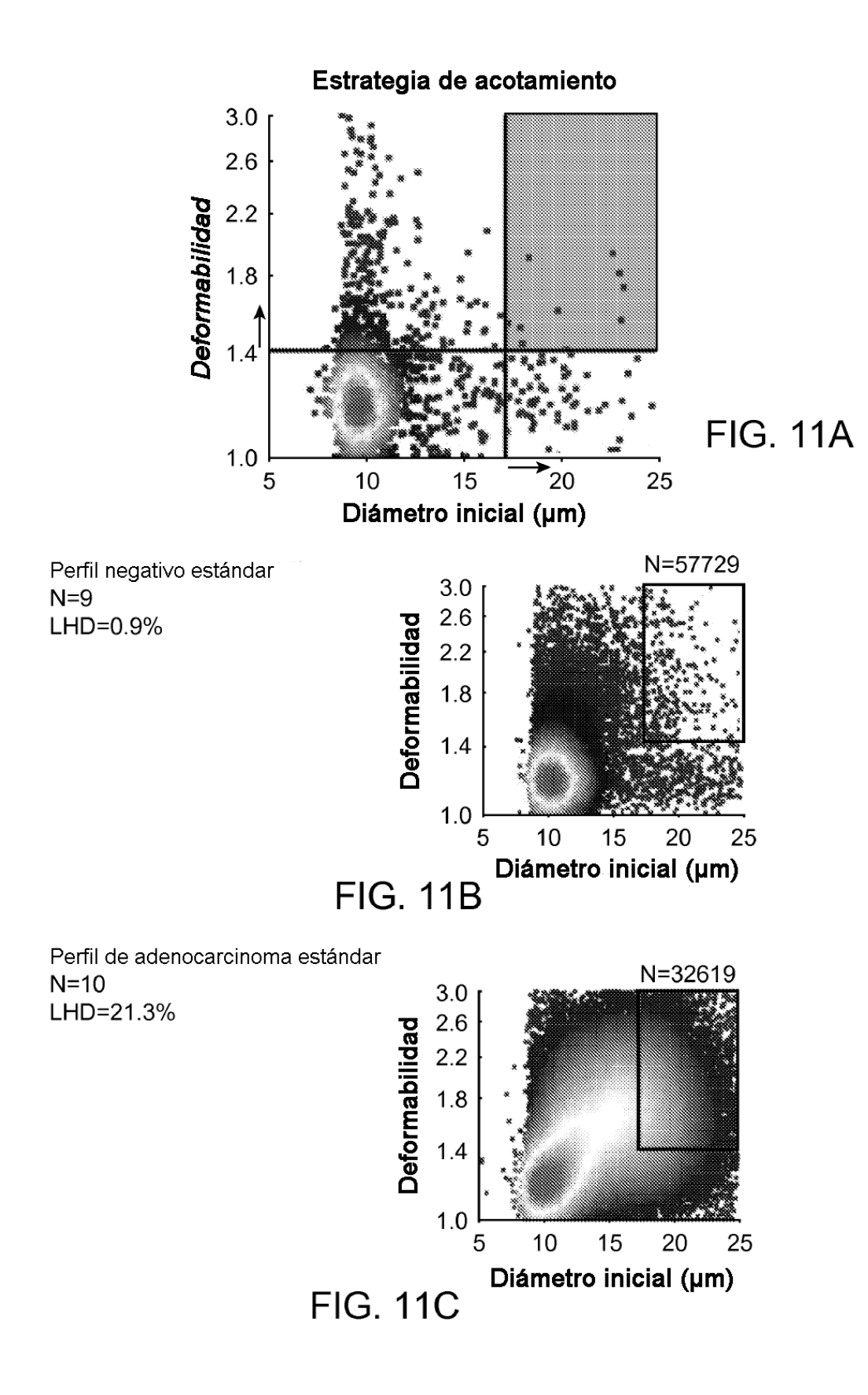

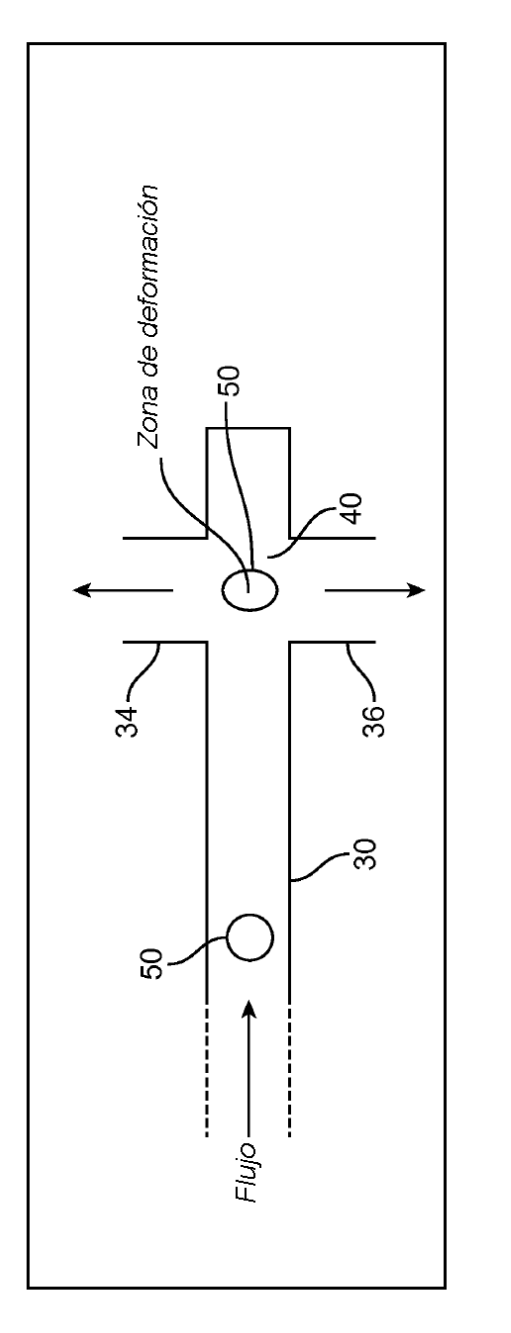

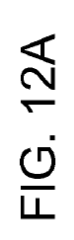

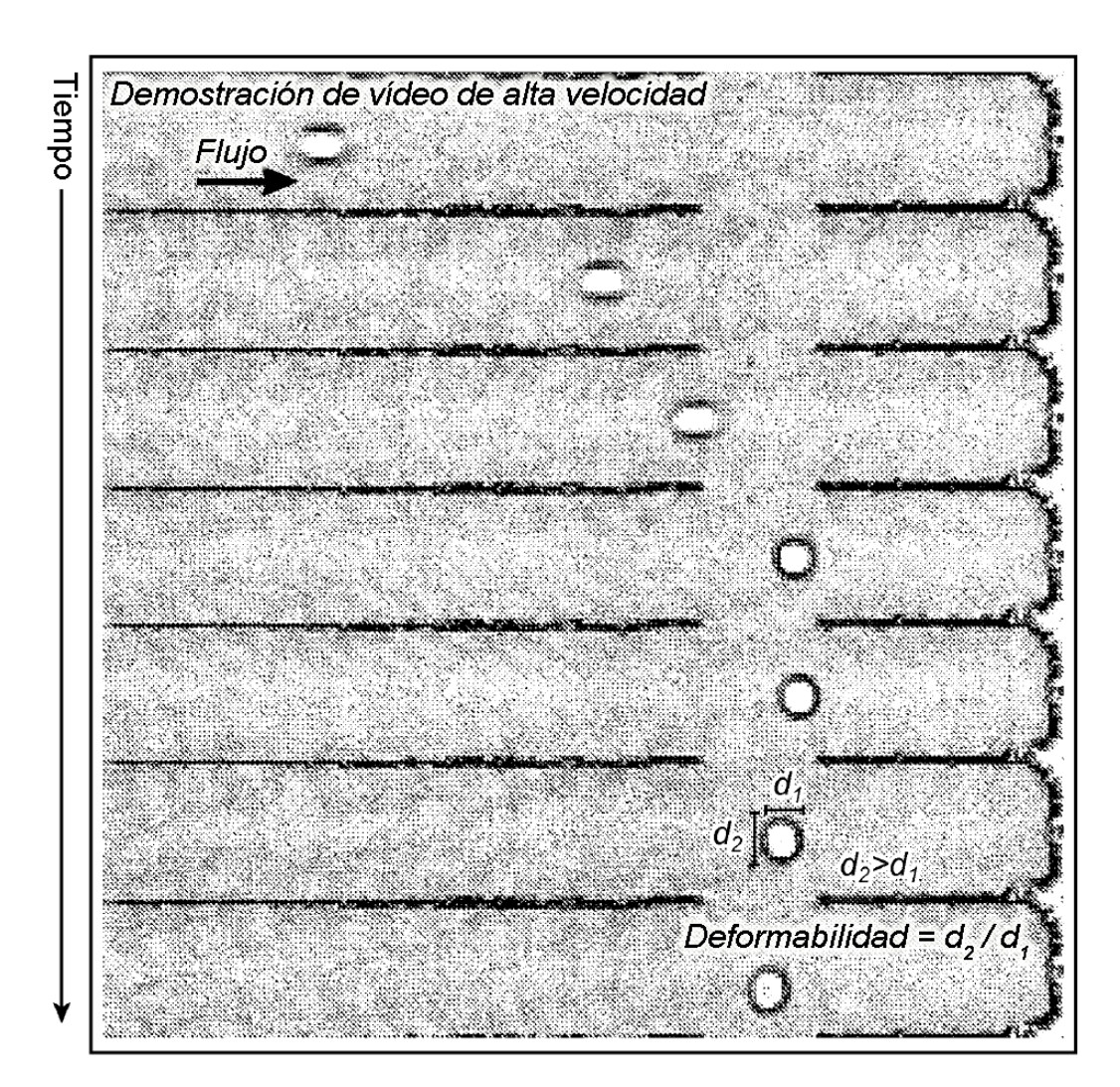

**FIG. 12B**